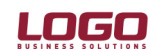

Ürün. : İk / Gold Bordro / Bordro Bölüm : Genel / Aktarımlar

## MYLOGO'DAN AKTARIMLAR

İK 3.02.02, BK 1.02.00 ve Bordro 1.01.00 sürümleri ile birlikte, İK kanun parametrelerindeki veriler ve döviz kurları mylogo.com.tr'ye üye olan kullanıcılar (üye olmak için

https://www.mylogo.com.tr/index.asp) tarafından portalden programa aktarılabilmektedir. İK, BK ve

Bordro ürünleri dökümanda "İnsan kaynakları ürünü" olarak ifade edilmektedir. Aktarımın

kullanılabilmesi için yapılması gereken işlemler şunlardır;

1) İksys.exe çalıştırılarak "Web hizmetleri hesap ayarları" ve "Web servis bağlantıları" bilgileri kaydedilmelidir.

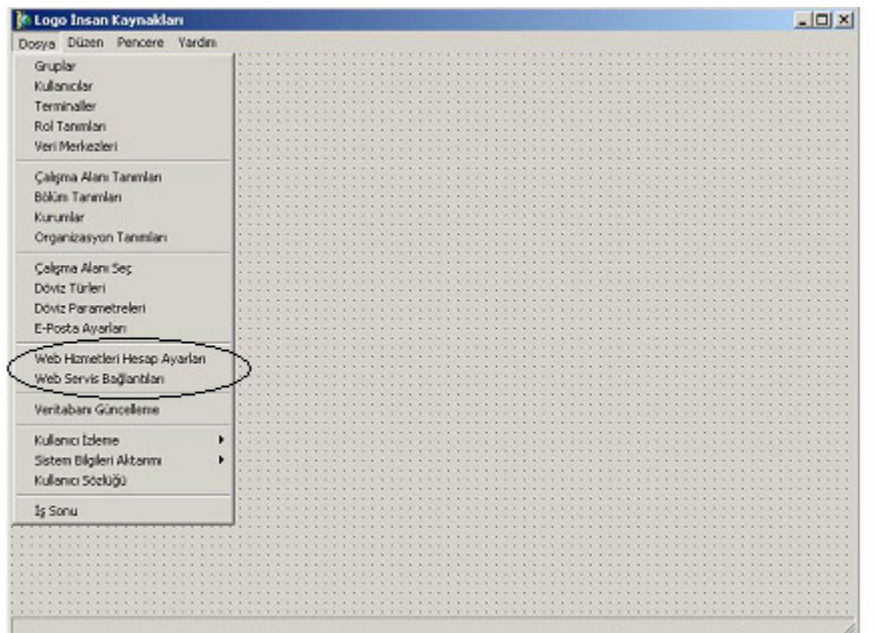

## Web Hizmetleri Hesap Ayarları

Web hizmetleri hesap ayarları bölümüne, mylogo.com.tr'de tanımlanmış olan hesap kodu ve, ve portal adresi bilgileri kaydedilir.

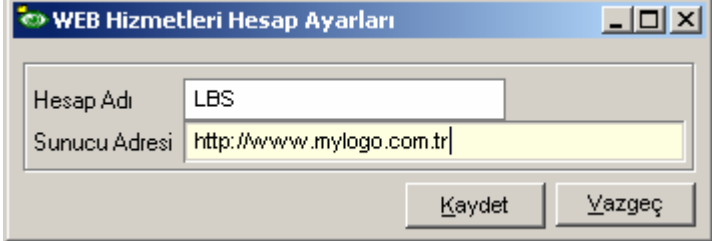

### Web Servis Bağlantıları

Mylogo.com.tr'yi kullanmak için portalde açılmış olan kullanıcı adı ve şifresi bilgileri, Web Servis bağlantılarında tanımlanır

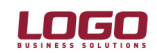

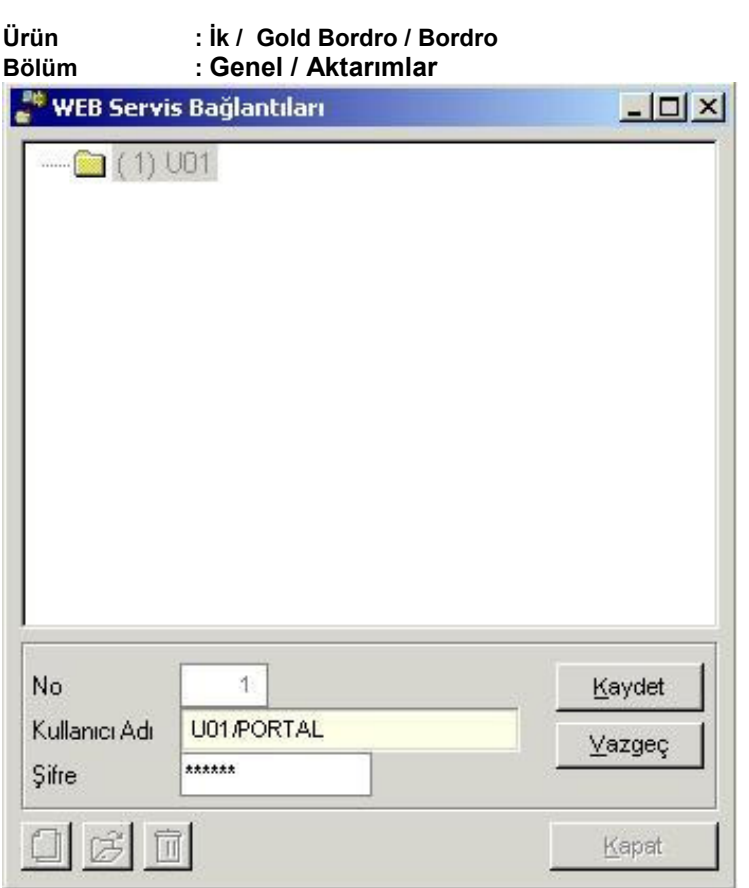

## Kullanıcı Detayları

IKSYS/Kullanıcılar/Kullanıcı detayları bölümünden kullanıcı için tanımlanmış olan mylogo.com.tr servis bağlantısı, web servisi alanından seçilir.

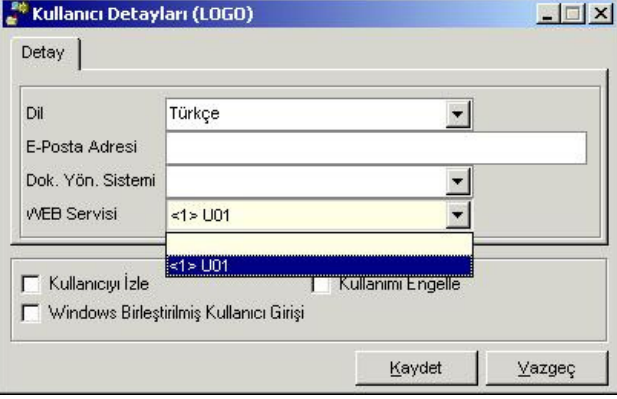

Yukarıdaki ayarların yapılmasından sonra IK.Exe çalıştırılarak kanun parametrleri ve döviz kurları, mylogo.com.tr'den IK programına aktarılabilir.

## Kanun Parametrelerinin mylogo.com.tr'den insan kaynakları ürünlerine indirilmesi

Kanun parametrelerinin mylogo.com.tr'den insan kaynakları ürünlerine indirilmesi için Dosya bölümünden Kanun Parametrelerini İndir seçeneği çalıştırılır.

## DESTEK DOKÜMANI

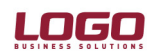

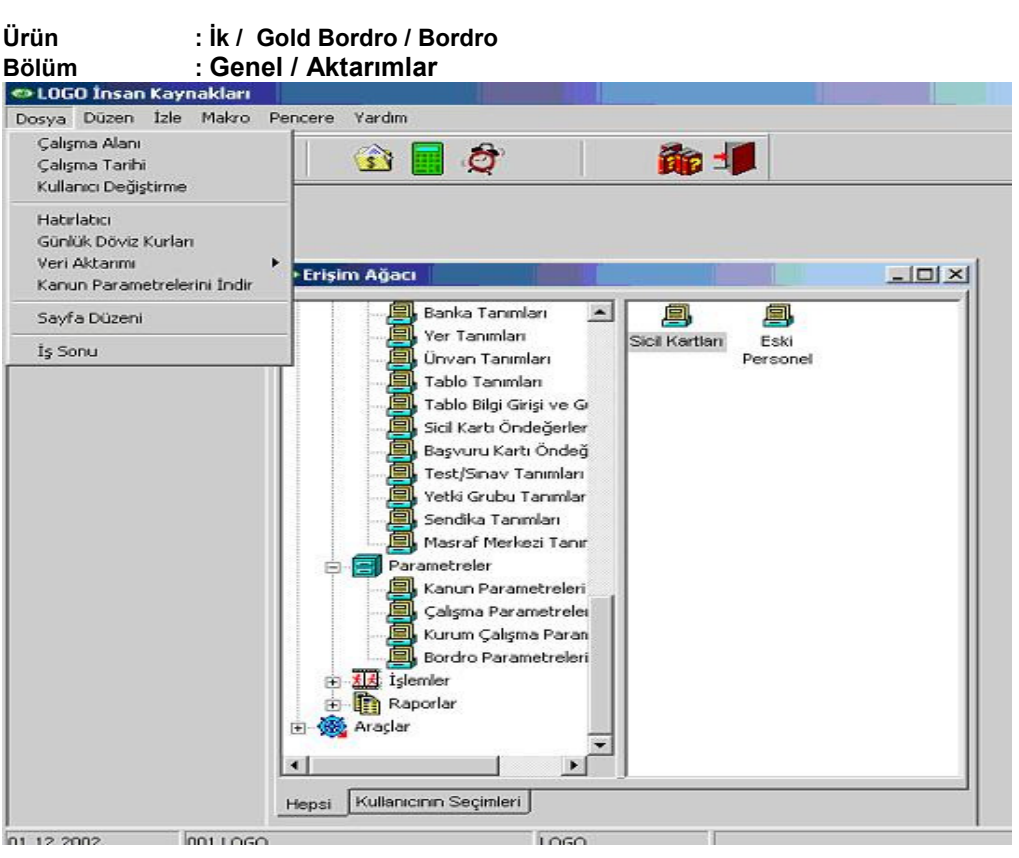

## Portalden aktarılacak Kanun Parametreleri şunlardır;

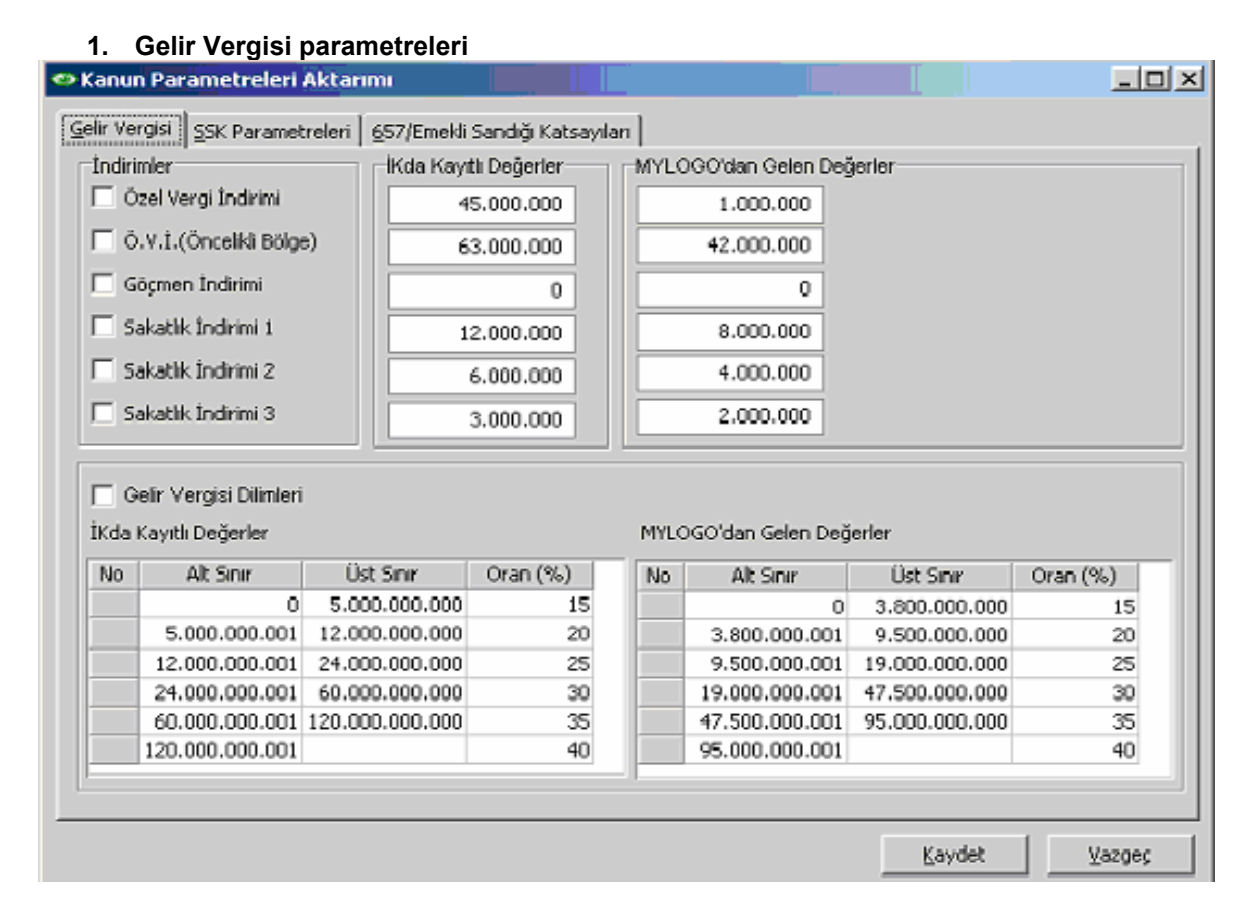

## 2. SSK Parametreleri

Doküman No: İK-0009 / GB-0009 / B-0007 3/5 Tarih : 16 Aralık 2003 Konu : mylogo.com.tr(Logo'nun portali)'den Kanun parametreleri ve Döviz kurları aktarımı Revizyon No : 2 Revizyon Tarihi : 15.02.2005

## DESTEK DOKÜMANI

# **LOGO**

### Ürün Ürün : İk / Gold Bordro / Bordro / Bordro / Bordro / Bordro / Sold Bordro / Bordro / Sold Bordro / G Bölü Bölüm : Genel / Aktarımlar

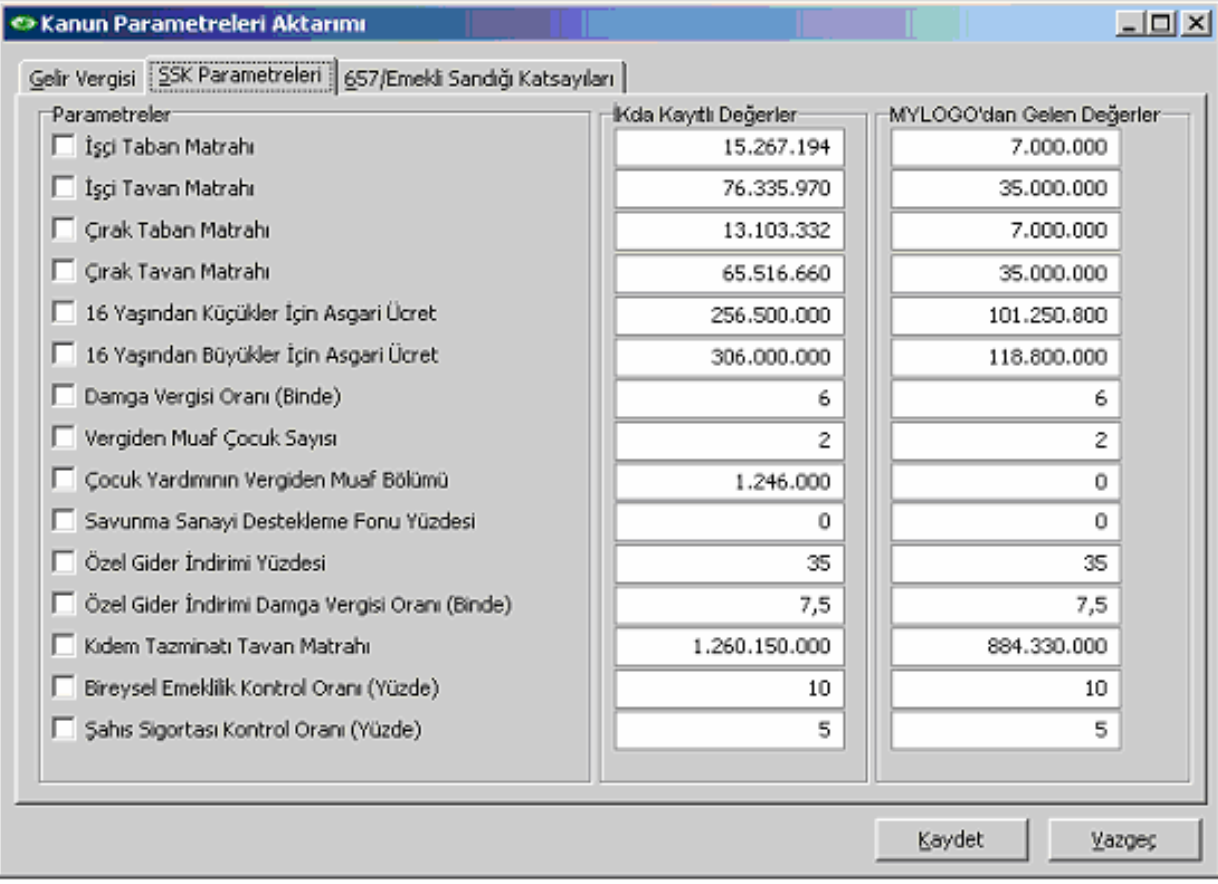

## 3. 657/Emekli Sandığı Katsayıları

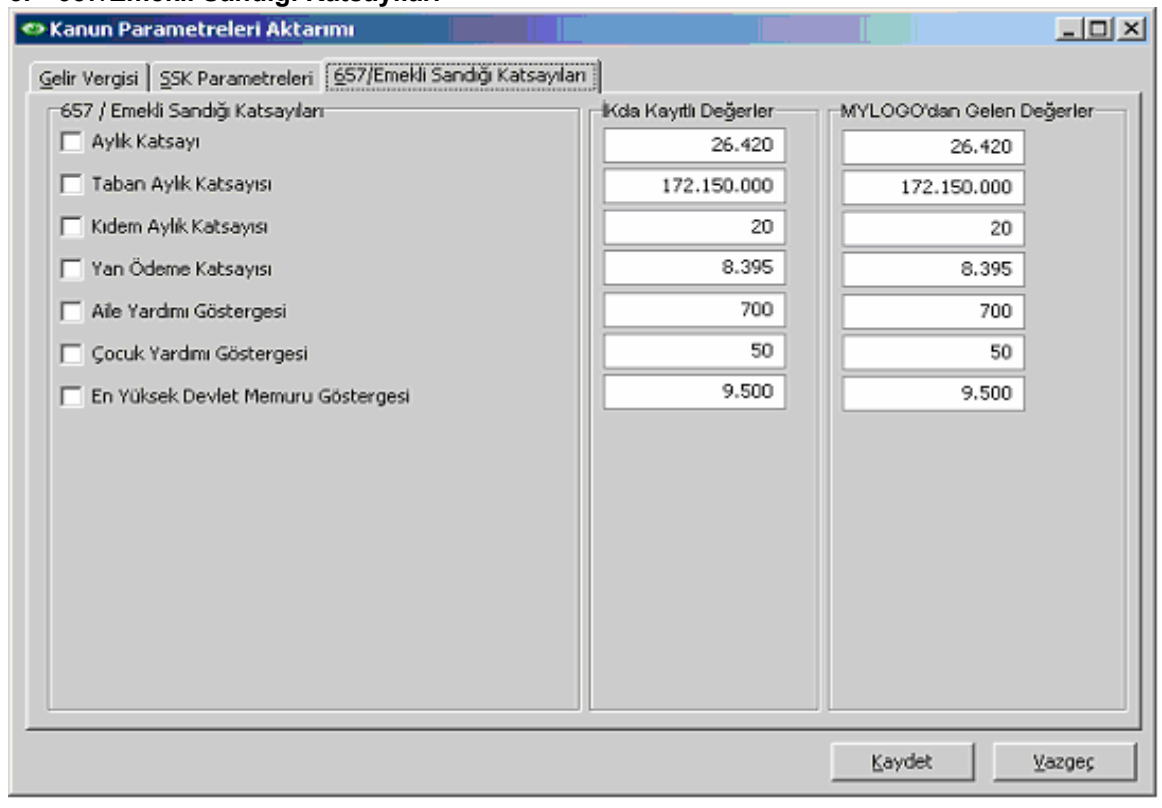

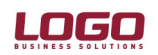

Ürün : İk / Gold Bordro / Bordro

### Bölüm : Genel / Aktarımlar

Yukarıdaki bölümlerde seçilmiş olan alanlar insan kaynakları ürünü "Kanun parametreleri" bölümüne aktarılacaktır. Aktarım işlemi seçildiğinde; insan kaynakları ürünündeki çalışma tarihi dikkate alınarak, mylogo.com.tr'deki kanun parametreleri taranır.

- $\circ$  İnsan kaynakları ürünü kanun parametrelerinde, çalışma tarihine karşılık gelen bir kanun parametresi varsa ; mylogo.com.tr'den alınan değerler bu parametrenin içerisine aktarılarak parametre güncellenir.
- $\circ$  İnsan kaynakları ürünü kanun parametrelerinde, çalışma tarihine karşılık gelen bir kanun parametresi yoksa ; mylogo.com.tr'den alınan değerler insan kaynakarı ürününde çalışma tarihi baz alınarak otomatik oluşturulacak olan kanun parametresinin içerisine aktarılır. Aktarım sırasında otomatik oluşturulan kayıdın başlangıç tarihi = çalışma tarihi, bir önceki kanun parametresinin bitiş tarihi ise çalışma tarihinden bir gün öncesidir.

## Döviz Kurları

İnsan kaynakları ürününde Dosya/Günlük Döviz kurları üzerinden "LBS Web hizmetlerinden kur aktarımı" seçeneği çalıştırılır. Belirlenecek başlangıç ve bitiş tarihlerine göre ilgili tarihler arasında kur aktarımı yapılabilir.

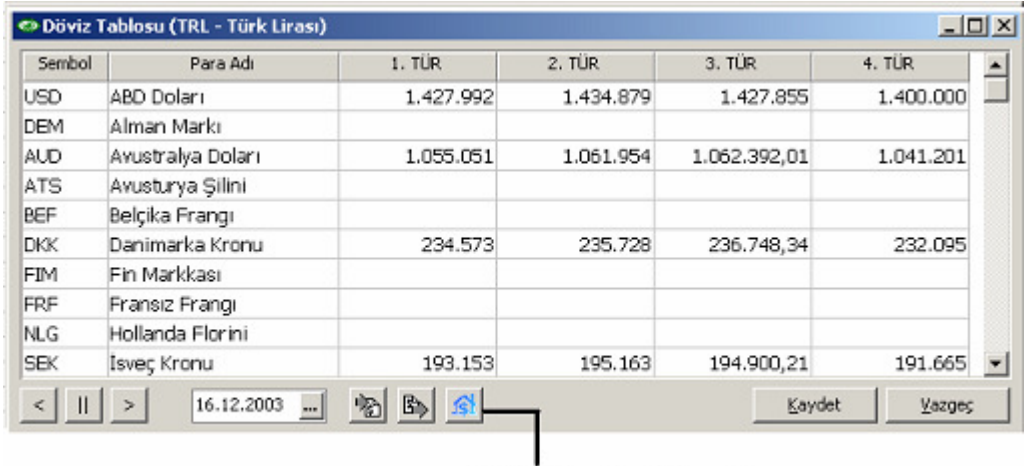

LBS Web Hizmetterinden Kur oktorete

Hatırlatma : Bordro ürününün döviz'li kullanım özelliği bulunmadığından yukarıdaki işlem bu ürün için geçerli olmayacaktır.